## **Контрольная за 8 класс (итоговая)**

1. В кодировке КОИ-8 каждый символ кодируется одним байтом. Определите информационный объем сообщения из 30 символов в этой кодировке.

1) 240 бит 2) 240 байт 3) 30 бит 4) 120 бит

2. В каком из перечисленных предложений правильно расставлены пробелы между словами и знаками препинания?

- 1) Имеем не храним , потеряем плачем.
- 2) Имеем не храним, потеряем плачем.
- 3) Имеем не храним,потеряем плачем.
- 4) Имеем не храним, потеряем–плачем.

3. От разведчика была получена следующая шифрованная радиограмма, переданная с использованием азбуки Морзе:

 $\bullet\bullet-\bullet-\bullet\bullet\bullet-\bullet-\bullet-\bullet\bullet-$ 

При передаче радиограммы было потеряно разбиение на буквы, но известно, что в радиограмме использовались только следующие буквы:

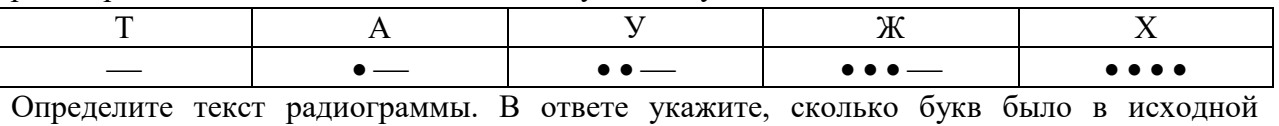

радиограмме.

1) 6 2) 7 3) 8 4) 15

4. Пользователь работал с каталогом

**С:\Документы\Договора\Продажа.**

Сначала он поднялся на один уровень вверх, затем спустился в каталог **Срочные**, затем спустился в каталог **Покупка**. Запишите полный путь каталога, в котором оказался пользователь.

- 1) С:\Срочные\Покупка
- 2) С:\Документы\Срочные\Покупка
- 3) С:\Документы\Срочные\Покупка\Продажа
- 4) С:\Документы\Договора\Срочные\Покупка

5. Установите соответствие.

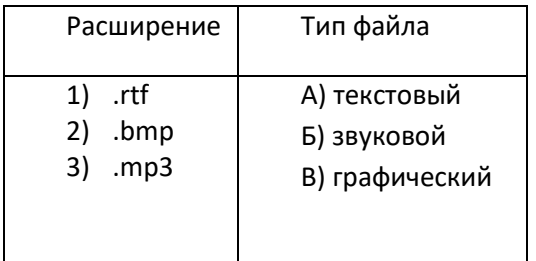

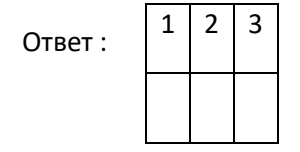

6. В корзине лежат 8 шаров. Все шары разного цвета. Сколько информации несет сообщение о том, что из корзины достали красный шар?

Ответ:\_\_\_\_\_\_\_\_\_

7. Какой объем видеопамяти необходим для хранения изображения при условии, что разрешающая способность дисплея равна 640×350 пикселей, а количество используемых цветов – 16? (Ответ выразите в Кбайтах).

Ответ:\_\_\_\_\_\_\_\_\_

8. По дереву файловой системы прописать полное имя музыкального файла:

\_\_\_\_\_\_\_\_\_\_\_\_\_\_\_\_\_\_\_\_\_\_\_\_\_\_\_\_\_\_\_\_\_\_\_\_\_\_\_\_\_\_\_\_\_\_\_\_\_\_\_\_\_\_\_\_\_\_\_\_\_

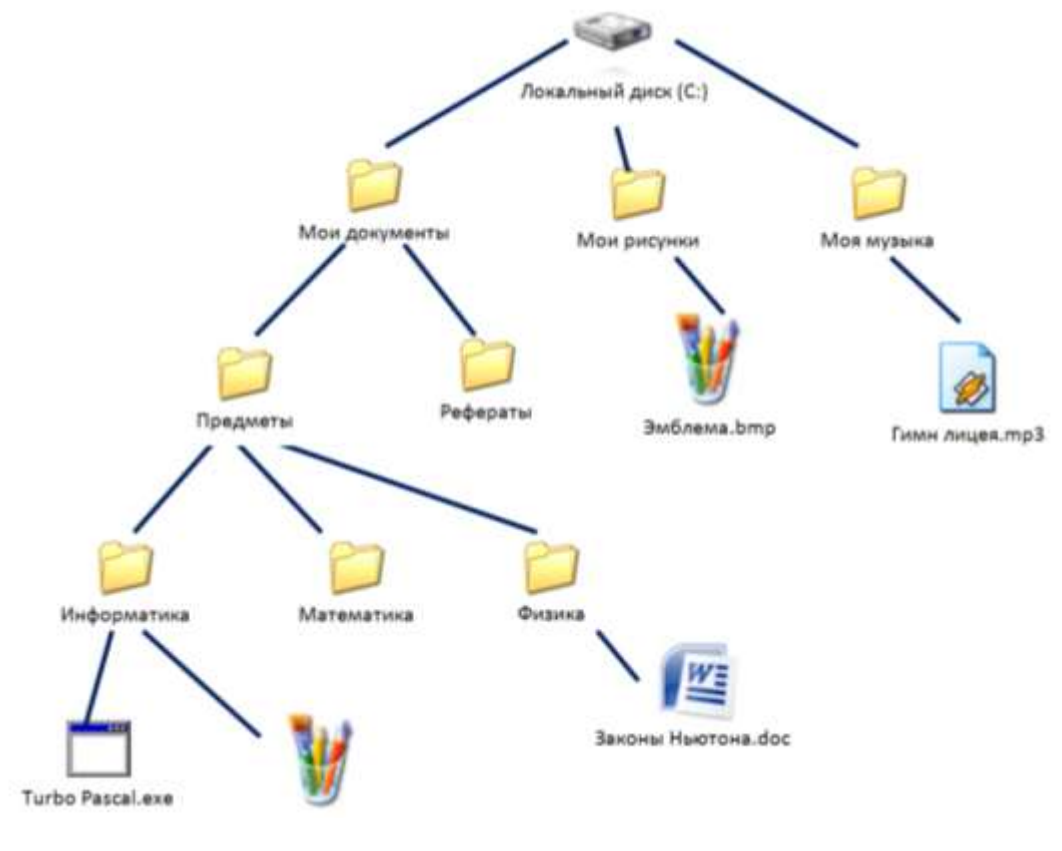

Ответ:\_\_\_\_\_\_\_\_\_

Практическая часть.

9. Создать таблицу в текстовом процессоре по образцу (применить форматирование)

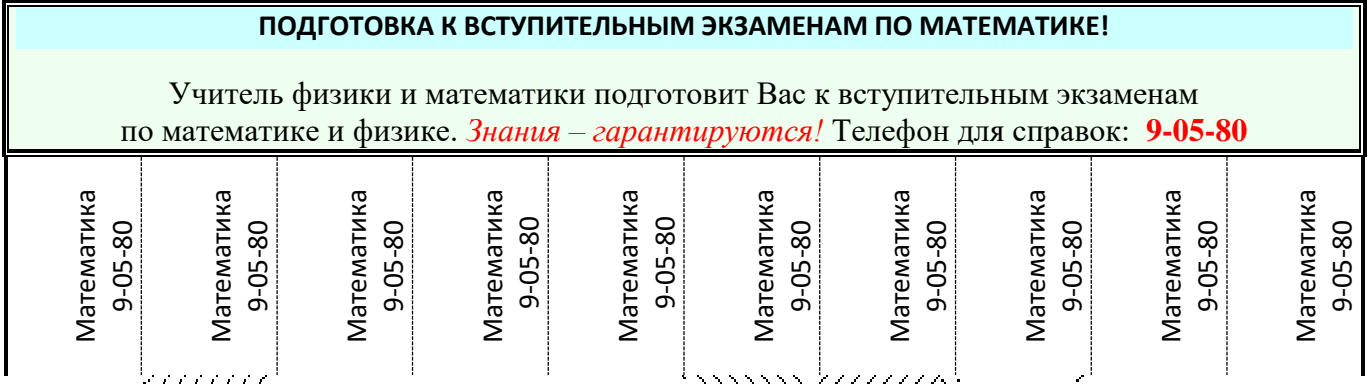

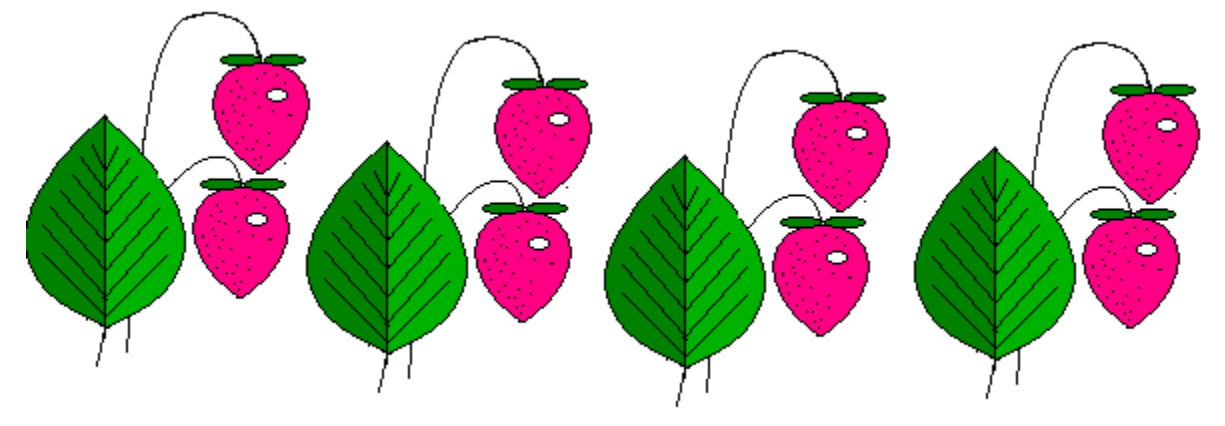

10. Выполнить рисунок в графическом редакторе Paint

## **Критерии оценивания:**

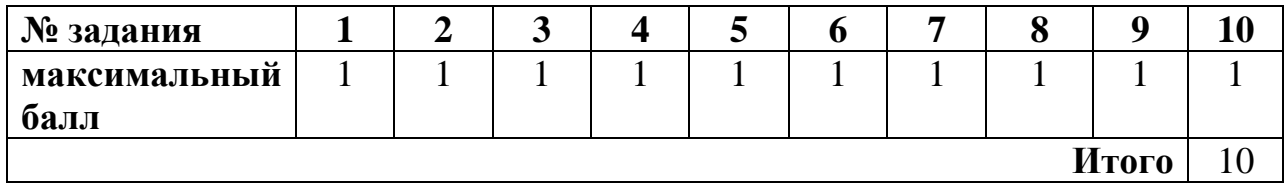

**«3»: 5 - 6 баллов «4»: 7 - 8 баллов «5»: 9 -10 баллов**